Réalisez votre site web avec HTML5 et CSS3 PDF - Télécharger, Lire

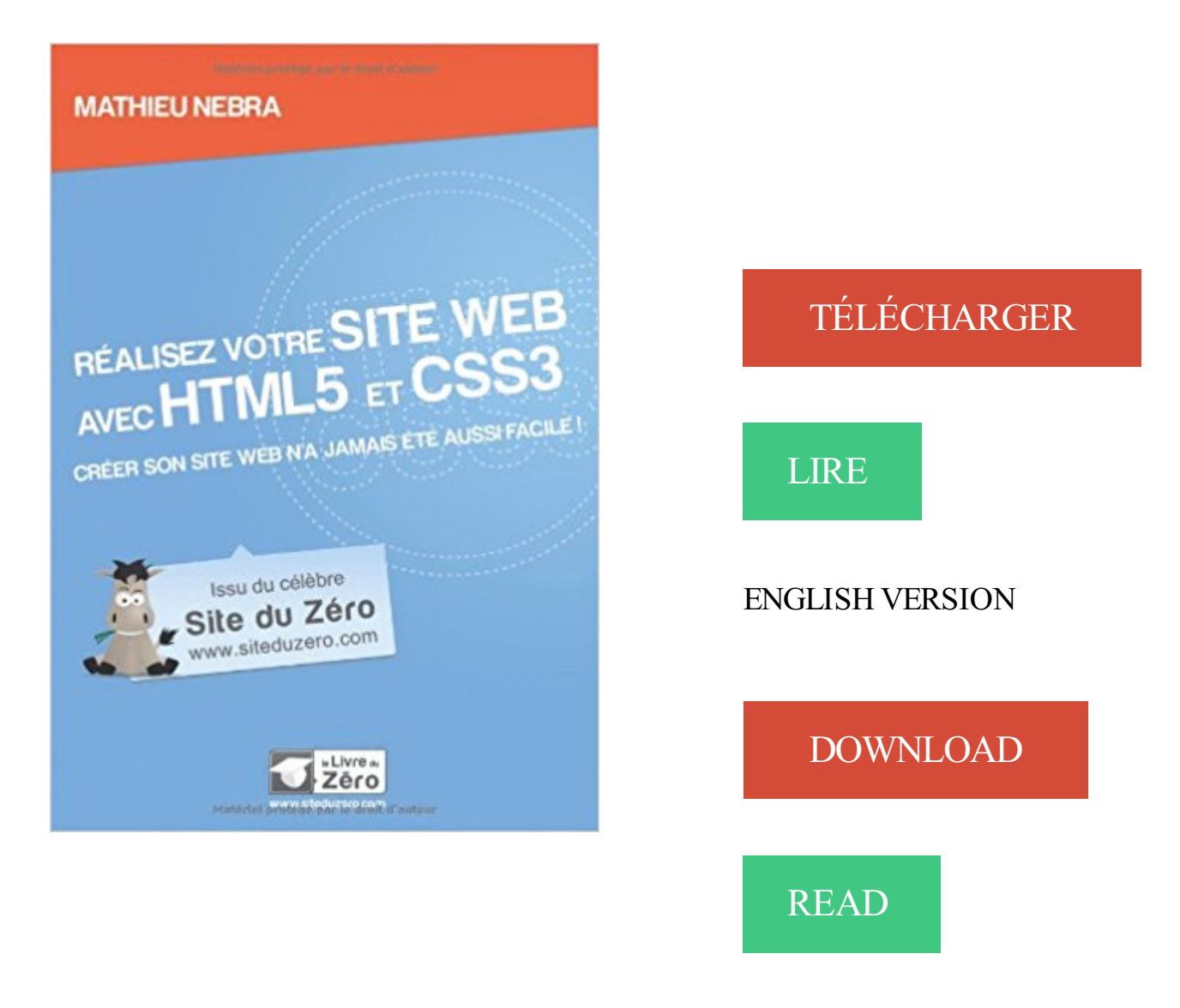

## Description

Vous rêvez d'apprendre à créer des sites web mais vous avez peur que ce soit compliqué car vous débutez? Ce cours est fait pour vous ! Conçu pour les débutants, il vous permettra de découvrir HTML5 et CSS3, les dernières technologies en matière de création de sites web. C'est un cours pensé pour les débutants : aucun pré-requis, à part savoir allumer son ordinateur ! Il est plébiscité par les professeurs et professionnels de l'informatique, mais aussi par leurs élèves.

Créer son site web n'a jamais été aussi facile !, Réalisez votre site web avec HTML5 et CSS3, Mathieu Nebra, Eyrolles. Des milliers de livres avec la livraison.

Découvrez Réalisez votre site web avec HTML5 et CSS3 - Créer son site web n'a jamais été aussi facile ! le livre de Mathieu Nebra sur decitre.fr - 3ème libraire.

3 avr. 2012 . Si vous avezaimé ce cours, vous pouvezretrouver le livre "Réalisez votre site web avec HTML5 et CSS3" du même auteur, en vente sur le Site.

7 sept. 2017 . Retrouvez Réalisez votre site Web avec HTML5 et CSS3 de Mathieu Nebra - Lalibrairie.com. Plus d'un million de livres en français ou en VO à.

2 Mar 2014 - 52 sec. à créer votre site web avec HTML5 et CSS3" d'OpenClassrooms qui peut . des formulaires .

20 déc. 2011 . Un livre fort utile pour débuter ! Les débutants apprendront les bases du langage HTML5, La mise en forme avec CSS3 et à transférer les.

Vous apprendrezégalement comment réaliser la mise en page de votre site web. Vous plongerez ensuite dans les fonctionnalités plus avancées de HTML5 et.

21 mai 2013 . Créer un slider en pure CSS3 / HTML5 pour WordPress . C'est mon métier depuis plus de 7 ans, prenez contact et discutons de votre projet. . J'utilise le site Fakeimg pour générer de fausses images, mais libre à vous de mettre vos images ... WordPress Développez avec PHP par Laurent Dumoulin.

7 sept. 2017 . Vous rêvez d'apprendre à créer des sites web mais vous avez peur que ce soit compliqué car vous débutez? Ce livre est fait pour vous !

Menu accueil : - accueil - votre site web - nos prix - outil de communication - welcom astuces. ➽ ➽ ➽ - notre choix proposé .. même si nous proposons aussi de réaliser avec vous un site web . . Cours XHTML 1.0 et CSS 2 avec conseils et exercices . voir . Cours . le W3C fait du HTML5 une recommandation officielle.

26 sept. 2012 . Avec l'explosion du nombre de tablettes et de smartphones, il est . le livre « Réalisez votre site web avec HTML5 et CSS3 » aux éditions Livre.

Site web educatif spécialisé dans le domaine informatique, programmation et développement web, réseaux et systèmes . Alors prêt à réaliser un site web de A à Z ? Objectifs . Livre : Apprenezà créer votre site web avec HTML5 et CSS3.

5 mai 2014 . Améliorez et dynamisez votre site avec HTML5, CSS 3 et JavaScript et . utiliser HTML5, CSS3 et JavaScript pour construire des applications Web . créer et utiliser des variables, réaliser des boucles, développer des.

7 sept. 2017 . Vous rêvez d'apprendre à créer des sites web mais vous avez peur que ce soit compliqué car vous débutez? Ce livre est fait pour vous !

head> contient des informations qui ne vont pas se voir sur votre page Web, la plus .. Là aussi, avec HTML, mieux vaut ne pas utiliser ce style visuel .. Si votre site ne concerne qu'un nombre limité de visiteurs qui utilisent à peu près le.

Alors prêt à réaliser un site web de A à Z ? Objectifs pédagogiques : À la fin de ce cours, vous saurez. • Maîtriser les langages HTML et CSS. • Créer des pages.

Créer un site e-commerce Avec Dreamweaver CS4 et PHP/MySQL. Réalisez votre site web avec HTML5 et CSS3 Réalisez votre site web avec HTML5 et CSS3.

Ce guide conçu pour les débutants permet de découvrir HTML5 et CSS3, les dernières technologies en matière de création de sites Internet. Il aborde la.

HTML5 et CSS3, nouveaux standards des langages web, permettent de réaliser des . Besoin de réaliser rapidement un diagramme et pas envie d'installer un programme . HTML5 est là pour vous, encore une fois : un exemple avec le site . une autre, mais bien de votre

bureau/explorateur de fichiers vers une page web !

Définir le lien entre HTML et CSS; Organiser et structurer une page web; Mettre .

https://openclassrooms.com/courses/apprenez-a-creer-votre-site-web-avec-.

Video embedded · Apprenezà créer votre site web avec HTML5 et CSS3. . en code Html et en. vous combinez le travail en Html5 et CSS3 pour réaliser des.

16 mai 2012 . La page de démonstration du slideshow full CSS3 vous propose des fichiers . Voici du code HTML (HTML5 en l'occurrence) que j'espère .. Avec ceci nous avons le support graphique des images. C'est un peu tout cassé, mais vous pouvez voir comment réaliser .. Ses articlesSon site webSon Twitter.

Vous rêvez d'apprendre à créer des sites web mais vous avez peur que ce soit compliqué car vous débutez? Ce livre est fait pour vous ! Conçu pour les.

Mathieu Nebra - Réalisez votre site web avec HTML5 et CSS3 jetzt kaufen. ISBN:

9782953527889, Fremdsprachige Bücher - Fremdsprachige Bücher.

Vous souhaitez suivre une formation création site web ? . Maîtriser les outils et fonctionnalités de Camtasia pour réaliser des captures vidéos de vos logiciels. . Créer un site sour CMS WordPress Vous souhaitez créer votre site internet ou votre blog mais vous . Créer des bannières avec HTML5, JavaScript et CSS3

24 juin 2014 . Comment réaliser un site web incroyable avec CSS3 Deuxième partie. .

Formation sur le langage CSS3 pour rendre votre site Web très attractif. A travers cinq cours ... Personnalisez vos liens HTML5 avec CSS3 Modifiezla.

En continuant votre navigation sur ce site, vous acceptezl'utilisation des cookies. Plus d'info. OK. Aller au . Créer rapidement un site Web avec Bootstrap (HTML, CSS, JavaScript). Vous êtes ici . Formations HTML/CSS, HTML5, Interface Utilisateur. Créer rapidement . Personne devant réaliser un site Web. Webmasters.

13 mars 2012 . [EBOOK] Les Livres du Site du Zéro en Téléchargement Gratuit . Lien de Téléchargement : Réalisez votre site web avec HTML5 et CSS3

Téléchargezl ebook Réalisez votre site web avec HTML5 et CSS3 - Créer son site web n'a jamais été aussi facile!, Mathieu Nebra - au format ePub pour liseuse.

Apprenezà créer votre site web avec HTML5 et CSS3. Vous pouvezapprendre à créer votre site web avec HTML5 et CSS3. Cliquez sur le lien ci dessous :.

24 mai 2016 . Mais si vous ne voulez pas que votre site ressemble à beaucoup d'autres, . Ayant acquis les bases du développement Web avec HTML et CSS, vous . un site web, à travers des cours / tutoriels pour débutants sur HTML5, CSS3, . sur des exercices ludiques ainsi que des mini-projets à réaliser soi même.

. -3-13666-apprenez-a-creer-votre-site-web-avec-html5-et-css3.html . vous êtes déjà capables de réaliser sans problème votre site web. "

23 mars 2013 . Nom original: Realisez votre site web avec HTML5 et CSS3.pdf. Titre: Ce document au format PDF 1.5 a été généré par pdfsam-console (Ver.

HTML5, CSS3 et JavaScript. - pour créer votre premier site web . 2.4 Exemple général avec les trois langages. . site web. HTML5, JavaScript et CSS3. 4.

1 nov. 2015 . Se familiariser avec le HTM5, le CSS3 et le Javascripy. . .com/courses/appreneza-creer-votre-site-web-avec-html5-et-css3/memento-des-balises-html . Mais le plus simple, c'est de la réaliser sur une feuille de papier.

Présentation des principales fonctionnalités amenées par HTML5 mise en avant par des exemples et des cas . Réalisez votre site web avec HTML5 et CSS3

Réalisez votre site web avec HTML5 et CSS3 - Mathieu Nebra. Vous rêvez d'apprendre à créer des sites web mais vous avez peur que ce soit compliqué car.

20 déc. 2011 . Réalisez votre site web avec HTML5 et CSS3 - Créer son site web n'a jamais été

aussi facile ! Occasion ou Neuf par Mathieu Nebra.

23 nov. 2015 . Découvrez un joli concours avec Eyrolles, Tuto.com et Elephorm pour bien préparer Noël :) . Déposez gratuitement votre projet sur Codeur.com et recevez. HTML5 et CSS3 / Part 3 – Mettre en page son site internet 49,90€ . Le livre HTML 5 – Une référence pour le développeur web par Eyrolles (39€).

2 nov. 2017 . Alors prêt à réaliser un site web de A à Z ? Objectifs pédagogiques : À la fin de ce cours, vous saurez. Maîtriser les langages HTML et CSS.

Ce guide, conçu pour les débutants, permet de découvrir HTML5 et CSS3, les dernières . Réalisez votre site web avec HTML 5 et CSS 3 2e édition Vous rêvez.

Réalisez votre site web avec HTML5 et CSS3 Mathieu Read more about site, simple, livre, mathieu, nebra and paris.

Fnac : Créer son site web n'a jamais été aussi facile, Réalisez votre site web avec HTML5 et CSS3, Mathieu Nebra, Openclassrooms". Livraison chez vous ou.

Critiques (3), citations, extraits de Réalisez votre site web avec HTML5 et CSS3 de Mathieu Nebra. Simple et accessible. Cette collection de livres prouve que.

Sources : Réalisez votre site web avec HTML5 et CSS3 de Mathieu Nebra (Edition Le . Wikipedia : chapitres conception de sites web, programmation web,.

Vous rêvez de savoir créer vous-même votre site web mais vous ne savez pas . savoir sur les langages HTML5 et CSS3 qui permettent de créer des sites web. . des formulaires, et même comment réaliser un site en responsive design qui.

20 déc. 2011 . Découvrez et achetez Réalisez votre site Web avec HTML5 et CSS3 / cr. -Mathieu Nebra - OPENCLASSROOMS sur www.librairie-obliques.fr.

Formation webmaster : HTML5, CSS3 et Javascript - Développement d'interfaces clients . de

maîtriser la conception d'un site web actuel en HTML, CSS et Javascript. . Réutilisation de règles CSS avec les classes puissance et bénéfices .. Joomla - Création web : réaliser votre site internet avec un système de gestion de.

À travers ce livre, vous apprendrezà créer votre propre site mobile avec le CMS WordPress. En outre, vous saurez prendre en considération tous les principes et problématiques liés au Web mobile. . Réaliser un site avec Jquery Mobile . promouvoir et de démocratiser l'utilisation de technologies comme HTML5 et CSS3.

Apprenezà créer votre site web avec HTML5 & CSS3, Rabat (Rabat, Morocco). . des formulaires, et même comment réaliser un site en responsive design qui.

27 Templates HTML5/CSS3 Gratuits pour Créer le Site Web de votre Entreprise. Par . Mais aujourd'hui avec le grand avènement des templates, le temps et.

www.plb.fr/formation/web/formation-html-css,14-700054.php

28 févr. 2017 . Vous désirez créer vous même votre site en HTML5 et CSS3 ? ou devenir un vrai pro en Développement web ?Vous avez toutes les basesà.

Avec l'évolution des périphériques de surf, la pratique du HTML5 devient . La maîtrise des CSS est aujourd'hui indispensable pour réaliser des sites Web professionnels. du HTML5 (HTML) devient incontournable pour qui veut rendre son site. cas pratiques, documents types vous sont remis à l'issue de votre formation.

Développez vous-même votre site web grâce à nos cours CSS PDF. . modifier l'aspect de votre page HTML sur l'aspect colorimétrique avec recherches sur les.

13 Apr 2015 - 3 min - Uploaded byCyborgGraphics☆Créer son siteavec HTML5 et CSS3 en 1 heure☆ .. mercicyborg, voila moije débute avecla.

Achetez Réalisez Votre Site Web Avec Html5 Et Css3 - Créer Son Site Web N'a Jamais Été Aussi Facile! de Mathieu Nebra au meilleur prix sur PriceMinister.

6 sept. 2013 . Apprenez à créer votre site web avec HTML5 et CSS3 . . HTML et CSS : deux langages pour créer un site web .

7 sept. 2017 . Vous rêvez d'apprendreàcréer des sites web mais vousavez peur quecesoitcompliquécar vous débutez? Celivreest fait pour vous !

21 juil. 2015 . Prêts à l'emploi, codés en HTML5, CSS3 et Javascript, je vous propose une . Ouvrez donc votre éditeur de texte favori et allez

explorez les entrailles de ces sites . Le template est livré avec une bonne documentation. . Site de photographe / Concept .. Directeur artistique, spécialisé en web design et UI.

Livres numériques, e-books, Gibert Jeune. Réalisez votre site web avec HTML5 et CSS3 - Créer son site web n'a jamais été aussi facile!, Mathieu Nebra - Livres.

20 déc. 2011 . Découvrez et achetez Réalisez votre site Web avec HTML5 et CSS3 / cr. - Mathieu Nebra - OPENCLASSROOMS sur www.cadran-lunaire.fr.

Vite ! Découvrez Réalisez votre site web avec HTML5 et CSS3 ainsi que les autres livres de au meilleur prix sur Cdiscount. Livraison rapide ! 21 sept. 2014 . Voilà un guide indispensable pour celles et ceux qui veulent créer leur site avec HTML5 et CSS3, plus de 360 pages où tout est expliqué afin.

Tout le monde peut apprendre à faire un site Web. Suivez nos tutoriels sur HTML et CSS, et commencez à construire vos propres sites Web dans l'heure.

26 juil. 2016. Le site vous propose des cours théoriques avec des exemples et des exercices. comme apprendre à créer votre site web avec HTML5 et CSS3. .. Crème de la Crème en réalisant des missions rémunérées pour nos clients.

Découvrez les langages HTML5 et CSS3 pour coder vos premières pages web. Ce MOOC proposé par Openclassrooms y développe les bases élémentaires.

Je viens de commencer mon apprentissage à fin de maîtriser les langages HTML et CSS par un cours (Realisez votre site web avec HTML5 et. 29 avr. 2015 . Par rapport à leurs équivalents web, ces livres offrent une série de . avec le langage C++ · Réalisez votre site web avec HTML5 et CSS3.

Réalisez votre site web avec HTML5 et CSS3 permet de découvrir HTML5 et CSS3, les dernières technologies de création de sites web, grâce à 20 chapitres de.

Réalisez votre site web avec html5 et css3 has 15 ratings and 2 reviews: 322 pages,

Noté 4.5/5. Retrouvez Réalisez votre site web avec HTML5 et CSS3 et des millions de livres en stock sur Amazon.fr. Achetez neuf ou d'occasion.

1 mai 2015 . 6-Créer des applications pour iPhone, iPad et iPod touch 7-Programmez avec le langage C++ 8-Réalisez votre site web avec Html5 et CSS3

Temporarily out of stock. Order now and we'll deliver when available. We'll e-mail you with an estimated delivery date as soon as we have more information.

11 déc. 2013 . Vous souhaitezréaliser unmenu original pour votresiteenHTML5 et . Lacréation d'unmenu dans le web design reste un point essentiel qui.

4 janv. 2015 . Avant desejeter sur les tutoriaux pourapprendreàcoder un siteinternet, . lesocle minimumdeconnaissances pour réaliser un site web de A à Z. Cela ne. soi-même un peu de code HTML / CSS, voire du PHP, pour arriver à ses fins. . Il faut concentrer votre temps sur les domaines où vous avez le.

Titre exact : Réalisez votre site web avec html5 et css3 2e éd. Catégorie : Langages de programmation. Date de parution : 10 octobre 2017. Éditeur :Eyrolles.

Réalisez votre site web avec HTML5 et CSS3 Openclassrooms: Amazon.es: Mathieu Nebra: Libros en idiomas extranjeros.

Nombreux sont les webmasters aujourd'hui qui cherchent à réaliser un site web avec HTML5 et CSS3. Certes les CMS comme Wordpress, ou les moins bons.

Nous réalisons votre site Internet du plus simple au plus complexe. . l'aspect visuel d'un site web, celle qui permet surtout de réaliser des sites en . en étroite relation avec le langage PHP qui sert d'interface entre le visiteur et la base de.

3 Apprenez à créer votre site web avec HTML5 et CSS3 . .. sur le Site du Zéro . la police. .. vous pouvez retrouver le livre "Réalisez votre site web avec HTML5.

29 août 2012 . 'Réalisez votre site web avec HTML5 et CSS3" de Mathieu Nebra note : je ne conseille plus mon livre 'CSS2 pratique du design web", que je.

2 nov. 2017 . Réalisez votresite web avec HTML5 et CSS3 permet de découvrir HTML5 et CSS3, les dernières technologies decréation de sites web, grâce.

Apprendre javascript et jQuery pour réaliser un site web en HTML5. . Apprendre HTML5 et CSS3 / Part 4 - Aller plus loin avec JavaScript et jQuery .. les parallaxes verticaux et horizontaux, des fonctions qui donnent delafluiditéà votresite.

Cours d'introduction aux langages HTML5 et CSS3. XHTML 1.0 Strict . .. Conseil : vérifier et corriger systématiquement vos pages Web avec cet outil. . Travail à réaliser .. Vous validerez votre code CSS en vous rendant sur le site du W3C :

Telecharger ici: Réalisez votre site web avec HTML5 et CSS3 (http://streamsky.co.uk/b/fr/livre.html?id=981#uac) Telecharger ici: Réalisez votre site web avec.

Programmation Web avec HTML5 et CSS3 (En construction). Chapitre 2 CSS de base. Votre. Chapitre 7 Créer un site web (en construction). Réaliser un.

Découvrez Réalisez votre site web avec HTML5 et CSS3 le livre de Mathieu Nebra sur decitre.fr - 3ème libraire sur Internet avec 1 million de livres disponibles.

Réalisez votre site web avec HTML5 et CSS3. Créer son site web n'a jamais été aussi facile ! - Mathieu Nebra -

Réalisez votre site web avec HTML5 et CSS3 permet de découvrir HTML5 et CSS3, les dernières technologies de création de sites web, grâce à 20 chapitres de.

APPRENEZ A CREER VOTRE SITE WEB AVEC HTML5 ET CSS3. Vous rêvez. REALISEZ DES SITES MODERNES ET BEAUX GRACEA WORDPRESS.

C'est pourquoi j'ai sélectionné le livre Réalisez votre site web avec HTML5 et CSS3 (Livre du Zéro) : il est très simple et vous guide pas à pas dans la création.

20 Mars 2013 realisez votre site web avec html5 et css3.pdf les eviter: pour creer un site web vous devez apprendre a manier les.

14 oct. 2016 . L'apparence est souvent cruciale au succès d'un site Web, et cela vaut aussi. Attribut Lightbox pour intégrer votre galerie d'images en HTML . Copiez le fichier lightbox.css du dossier CSS dans le répertoire CSS du site Web et le .. Avec NextGen Gallery, les galeries de

vignettes sont possibles, mais.

Vous allez réaliser votre premier site Web dans lequel vous présenterez la société. creer-votre-site-web-avec-html5-et-css3/memento-desbalises-html.

Plus de 6250 eBooks gratuits en français à lire sur PC, smartphone, tablette ou liseuse électronique., Apprenez à créer votre site web avec HTML5 et CSS3,.

24 janv. 2012 . Lisez un extrait gratuit ou achetez Réalisez votre site web avec HTML5 et CSS3 de Mathieu Nebra. Vous pouvez lire ce livre aveciBooks sur.

Apprendre le HTML5 - Tutoriel complet pour débuter dans la création de site web. . Tutoriel complet pour apprendre le HTML5 – Quelque soit votre niveau, . à quoi ressemble le HTML5 et ce qu'on peut faire avec, passons aux choses sérieuses. . Voici les bases des langages de développement web HTML et CSS.

19 mars 2013 . Ilest facile d'apprendreà utiliser WordPress,avec un peu detempset dela. site du zéro), rubriques HTML5/CSS3 et PHP/MySQL, et vous serez en . WordPress fournit tous les outils pour réaliser des sites très pros, sans coder ! .. et faire évoluer votre site web : Le livre réalisé par l'équipe de WordPress.

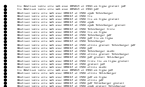